Автор: Зубкова Екатерина Александрова ГБОУ СОШ №1378 г. Москва

## Оператор цикла repeat

Язык программирования Pascal

9 класс

Конструкция repeat... until a+2>3\*b (читается - «ри'пит... ан'тил...») переводится как «повторяй... до тех пор, пока a+2 не станет больше 3\*b». **Пример: составим с использованием оператора repeat программу решения задачи о печати чисел 3 5 7 9 с прошлого урока.**

\$888

## Пример программы с использование оператора repeat

LABEL m1, m2; VAR f: integer; BEGIN Write ('Начало счета '); f:= $3;$ m1: Write  $(f, '')$ ;  $f:=f+2;$  if f>9 then goto m2 else goto m1; m2: Write ('Конец счета'); END.

VAR f: integer; BEGIN Write ('Начало счета '); f:= $3$ ; repeat Write  $(f, '')$ ;  $f:=f+2;$ until  $f > 9$ ;

 Write ('Конец счета'); END.

Синтаксис оператора repeat Вкратце работу REPEAT оператора repeat оператор; можно описать так: повторяй выполнение оператор; операторов, стоящих между словами repeat и until, до тех пор, оператор пока не станет истинным условие. UNTIL условие;

Компьютер предлагает человеку ввести слово, после чего распечатывает это слово, снабдив его восклицательным знаком. Затем снова предлагает ввести слово, и так до тех пор, пока человек не введет слово «Хватит». Распечатав и его с восклицательным знаком, компьютер OTBEYAET : «Хватит так хватит». - и заканчивает работу.

адача

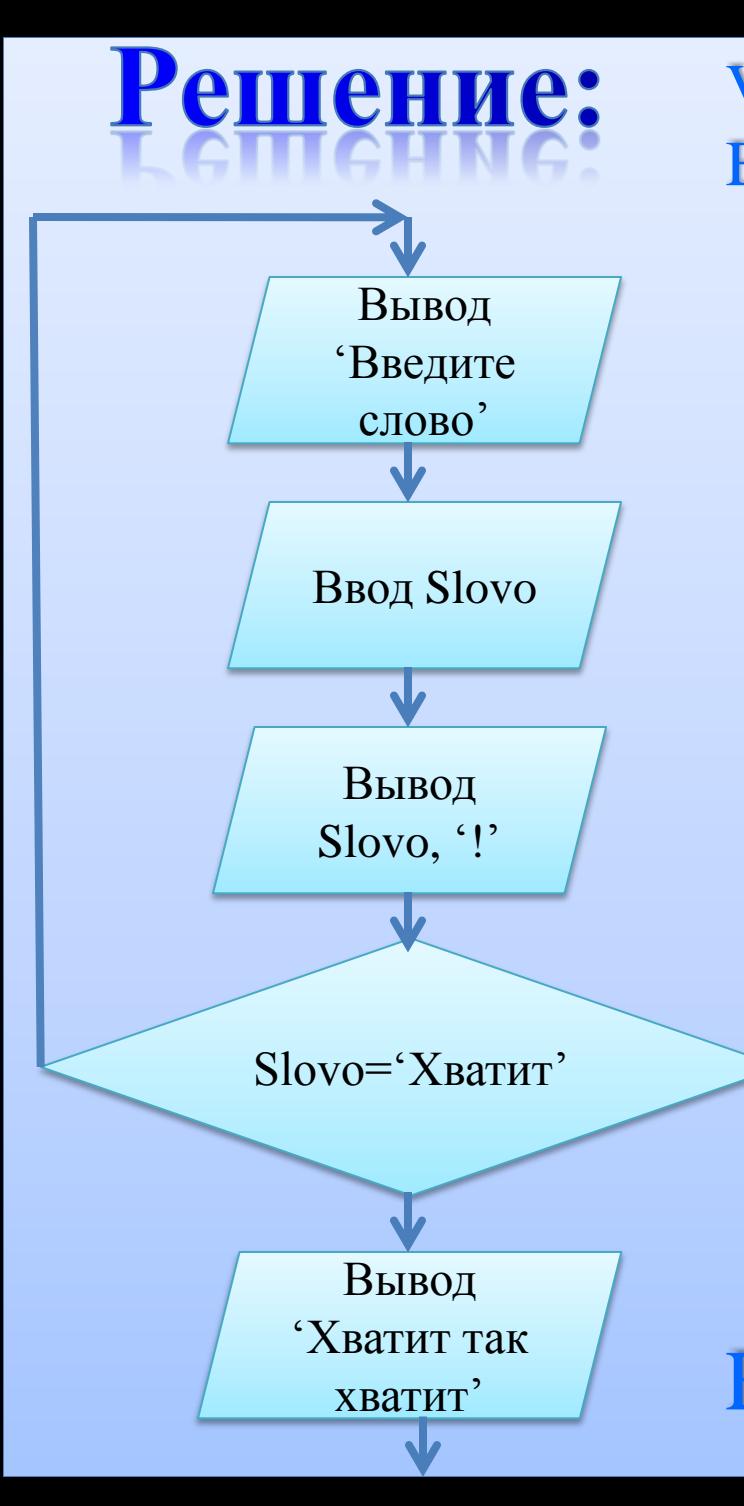

VAR Slovo: String; BEGIN repeat WriteLn('Введите слово'); ReadLn(Slovo) ; WriteLn (Slovo,'!') until Slovo ='Хватит';

 Write ('Хватит так хватит'); END.